# SIMAP Webinar: 2023 Updates

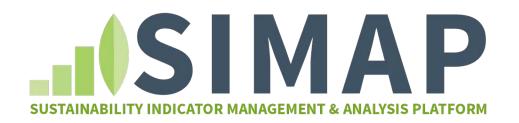

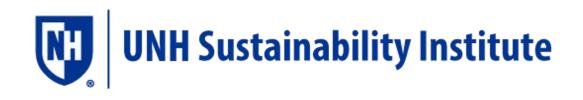

Alley Leach & Jenn Andrews March 22nd, 2023

# The SIMAP Team

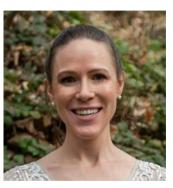

## **Alley Leach**

SIMAP Program Manager

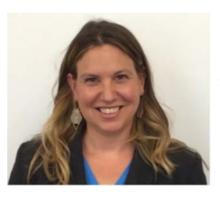

## Jenn Andrews

**Project Director** 

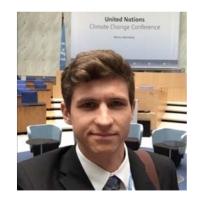

## **Ben Robinson**

Technical Program Assistant

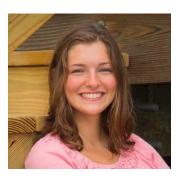

Meaghan Wiggin

Undergrad student, SIMAP intern

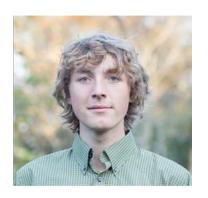

Bailey Jones Grad student, SIMAP intern

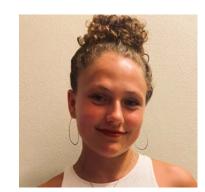

## Sara Berg

Undergrad student, SIMAP intern

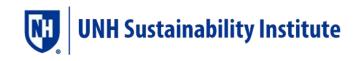

## **Molly Norton**

Undergrad student, SIMAP intern

## Durga Raja

Undergrad student, SIMAP intern

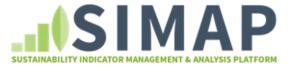

# Our plan for today

- Continued Evolution of GHG Accounting & Reporting
  - SIMAP background
  - Global/national context of climate action
  - Shifting goal posts expanding operational boundaries
- The New SIMAP Functionality
  - Complete scope 3: Purchasing data entry
  - Fuel and Energy Related Activities (FERA)
  - Emission factors: 2022 version, food factors, calculated eCO2
  - Updated graphs
- Q&A

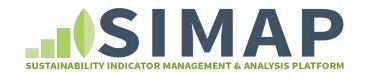

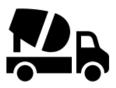

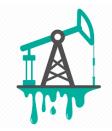

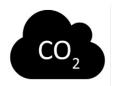

# **Continued Evolution of GHG Accounting & Reporting**

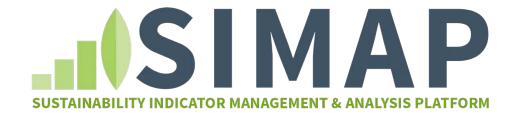

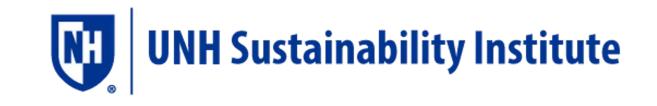

# **Decades of Collaboration Across and Beyond Higher Ed**

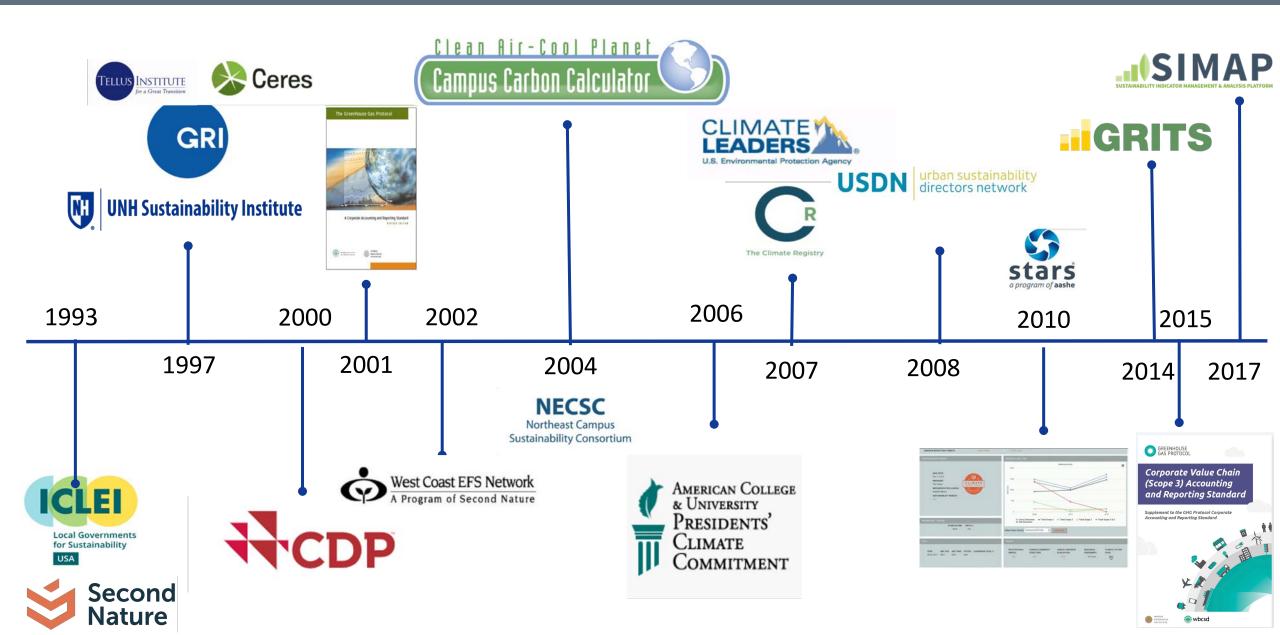

# **SIMAP: A Footprint Calculation Tool**

A carbon and nitrogen accounting platform that can track, analyze, and improve your campus-wide sustainability

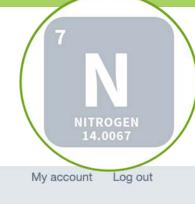

SUSTAINABILITY INDICATOR MANAGEMENT & ANALYSIS PLATFORM

| 10  | 3.5 | 1.11      |
|-----|-----|-----------|
| -10 | IVI | 1.1.1.2.5 |

CARBON

12.0107

2. DATA ENTRY 3. RESULTS

DATA MGMT ABOUT R

RESOURCES PUBLIC REPORTING

#### SIMPLIFYING SUSTAINABILITY DECISIONS

SIMAP

SIMAP<sup>®</sup> is a carbon and nitrogen-accounting platform that can track, analyze, and improve your campus-wide sustainability. Our proven algorithms, based on nearly two decades of work supporting campus inventories with the Campus Carbon Calculator, CarbonMAP and Nitrogen Footprint Tool, will help you:

REPORTS

- Create a baseline
- Benchmark your performance

ACCOUNT

- Create reports
- Set goals
- Analyze your progress year over year

#### GET STARTED!

#### YOUR CAMPUS FOOTPRINT

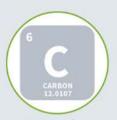

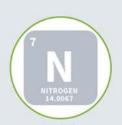

#### NEWSFEED

The SIMAP webinar on 2023 updates is postponed to Wednesday March 22nd at 2pm ET. <u>Register here</u>.

The new SIMAP functionality is live! Check out our <u>March</u> 2023 newsletter for more details.

If you are logging in today (February 21st), you will see some changes! We are in the soft launch phase of our 2023 functionality release. Keep an eye out for an announcement next week, and please contact us at <u>simap@unh.edu</u> with any questions.

SIMAP Subscribers: You can receive a discount for our <u>Carbon Footprinting Certificate courses</u>! Contact us at <u>simap@unh.edu</u> for more information.

Check out our <u>January 2023 newsletter</u>: SIMAP Updates Coming Soon

Some big updates are coming soon to SIMAP! In February 2023, we will release the 2022 version of emission factors and we will incorporate ALL 15 scope 3 sources.

# **Public reporting in SIMAP: Launched in 2022**

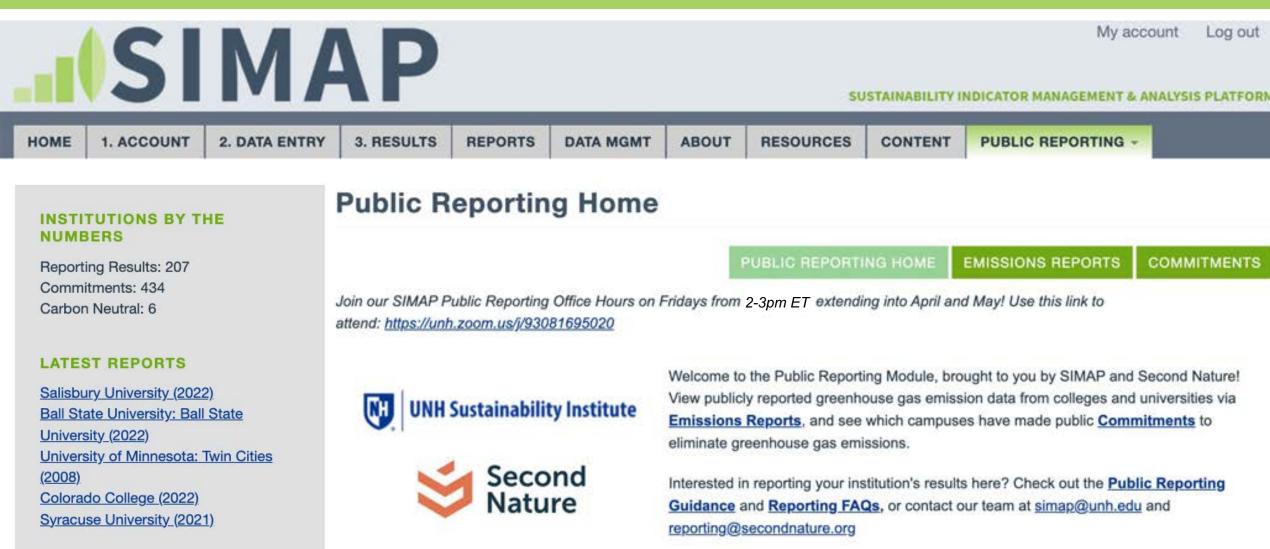

#### What is the Public Reporting Module on the SIMAP site?

The Public Reporting Module displays self-reported emissions, goals, and reduction progress data from institutions that choose to publicly report

# **Scope 3: Building Momentum**

GNews.com

Listen Live £.

STATIONS NEWS

SPORTS WHEELER DEALER

WEATHER **CONTACT US**  Q

# **Bayer, Bushel and Amazon Web Services to launch Project Carbonview**

Pierre, SD, USA / DRGNews lody Heemstra Dec 9, 2021 | 7:05 AM

ENVIRUNMENT • CLIMATE CHANGE

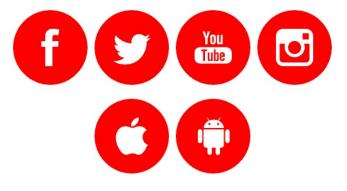

# Companies won't get to net zero without taking a hard look at their supply chains

BY AMAN KIDWAI

December 8, 2021 3:41 PM EST

Lowe's Sets Goal to Reach Net-Zero Emissions across Scopes 1, 2 and 3 by 2050

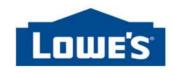

NEWS PROVIDED BY Lowe's Companies, Inc. → Dec 05, 2022, 08:00 ET

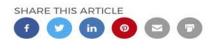

# Scope 3: Why Track?

## **Minimize Risk**

#### Type of risk

Regulatory

Supply chain costs and reliability

Product and technology

Litigation

Reputation

GHG Protocol: Corporate Value Chain (Scope 3) Accounting and Reporting Standard: Table 2.2

#### Bloomberg Law

Product Overview

Legal Solutions for...

Resources About Us

#### TOPIC

# Proposed SEC Climate Disclosure Rule

August 12, 2022

With new climate-related disclosure rules in the making, the Securities and Exchange Commission has signaled greater enforcement ahead of environmental, social, and governance disclosures. For public companies, these developments signal the most significant overhaul of ESG reporting requirements in two decades. Even though the proposed rules have yet to be adopted, and face all but certain legal challenges thereafter, the SEC climate-related disclosure rules represent a growing global business push for more consistent, transparent ESG reporting standards by companies.

Learn how to prepare for ESG reporting expectations with in-depth analysis and Practical Guidance from Bloomberg Law.

# **Scope 3 Impact: Often Significant**

|    | Equitable<br>Group Inc.<br>Equitable<br>Bank |
|----|----------------------------------------------|
| EQ | Bank                                         |

## Equitable Bank of Canada

GHG Inventory FY 20

## Total Scope 1 + 2 553 (tCO2e)

| Scope 3 Category <sup>1</sup>                                             | 2020 GHG Emissions (tCO <sub>2</sub> e) |
|---------------------------------------------------------------------------|-----------------------------------------|
| Category 1: Purchased Goods and Services <sup>2</sup>                     | 6,874                                   |
| Category 2: Capital Goods <sup>2</sup>                                    | 204                                     |
| Category 3: Fuel and Energy-Related                                       | 104                                     |
| Activities                                                                |                                         |
| Category 5: Waste in Operations <sup>3</sup>                              | 8                                       |
| Category 6: Business Travel <sup>2</sup>                                  | 326                                     |
| Category 7: Employee Commuting <sup>4</sup>                               | 461                                     |
| Category 15: Investment Emissions (i.e., Financed Emissions) <sup>5</sup> | 531,734                                 |
| Total Scope 3 emissions                                                   | 539,711                                 |

#### Share of Scope 3 Emissions to Total Emissions, by Sector

Scope 1 Scope 2 Scope 3

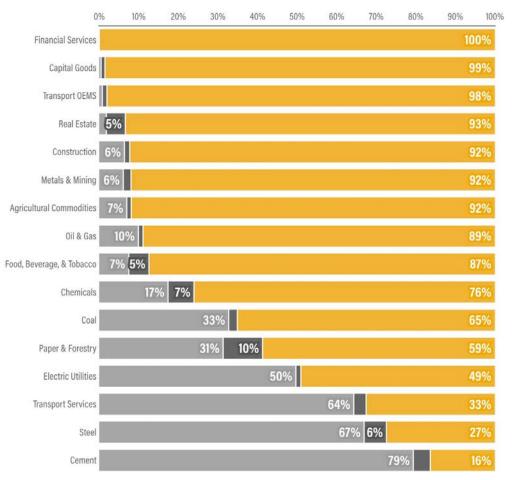

GHG Protocol: Corporate Value Chain (Scope 3) Accounting and Reporting Standard

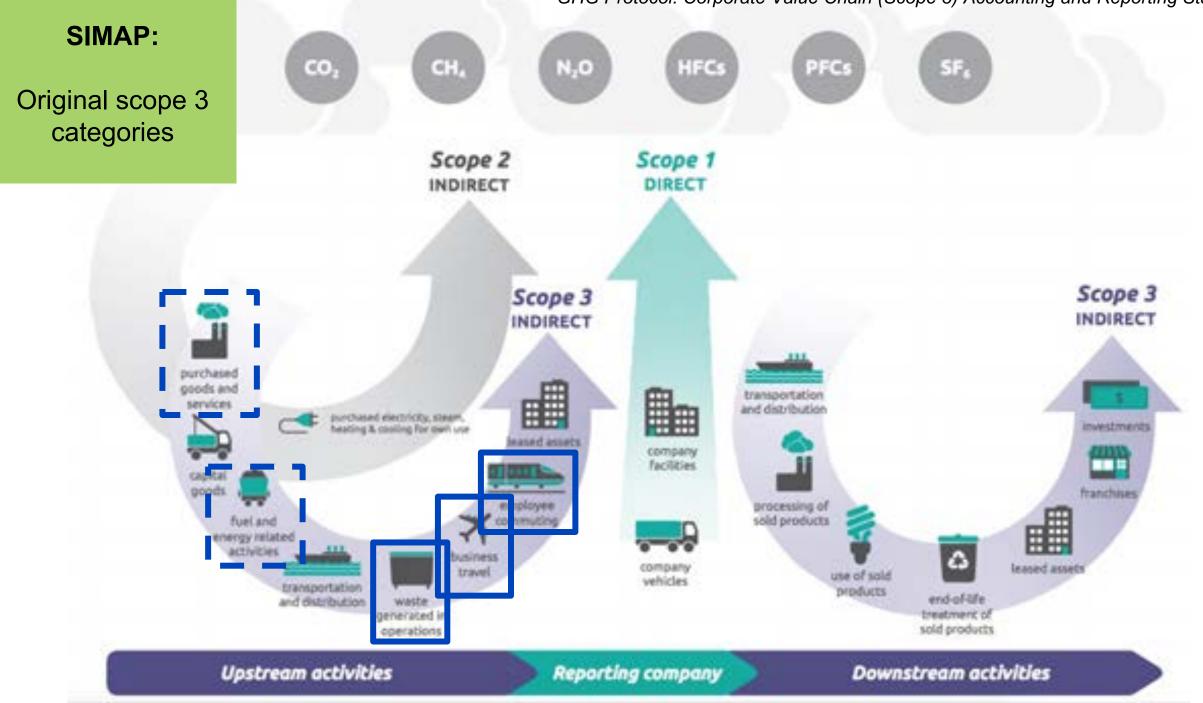

# Scope 3 Standards and Guidance + Emissions Factors

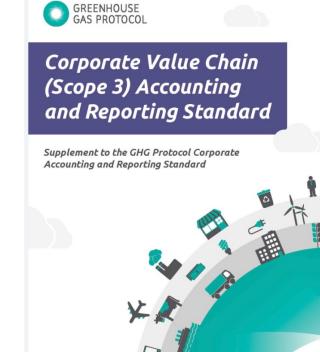

🐞 wbcsd

WORLD RESOURCES

INSTITUTE

#### Scope 3 category

1. Purchased goods and services

Capital goods

- Fuel- and energy-related activities (not included in scope 1 or scope 2)
- **4.** Upstream transportation and distribution
- 5. Waste generated in operations
- 6. Business travel
- Employee commuting
- Upstream leased assets
- 9. Downstream transportation and distribution
- **10.** Processing of sold products
- **11.** Use of sold products
- **12.** End-of-life treatment of sold products
- **13.** Downstream leased assets
- **14.** Franchises
- **15.** Investments

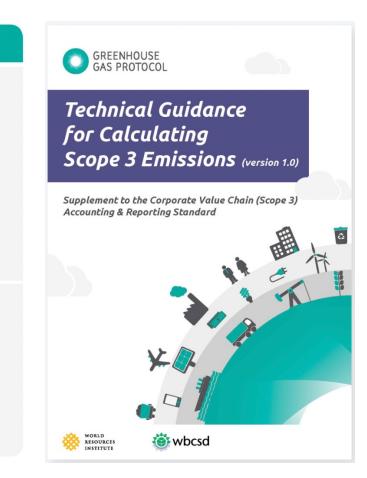

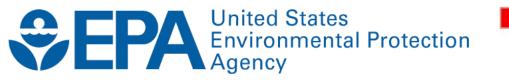

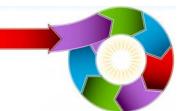

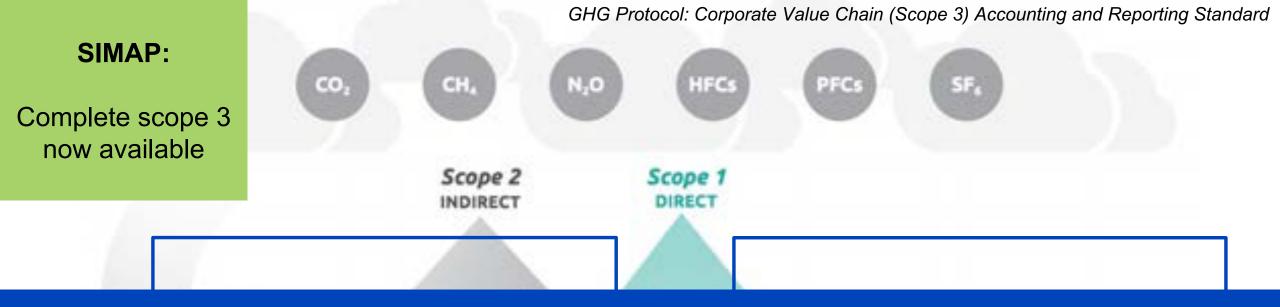

# For the first time, you will be able to calculate

# your organization's entire footprint in SIMAP

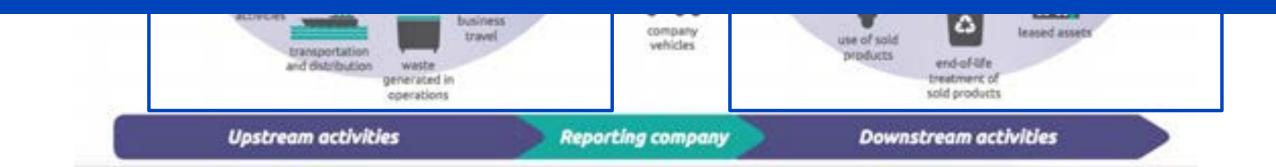

# **Challenge and Opportunity: Shifting Boundaries**

# UNH's original (2009) reduction goal: 50% reduction from 2001 by 2020

#### UNH's new (2021) reduction goal: 75% reduction from 2010 by 2030

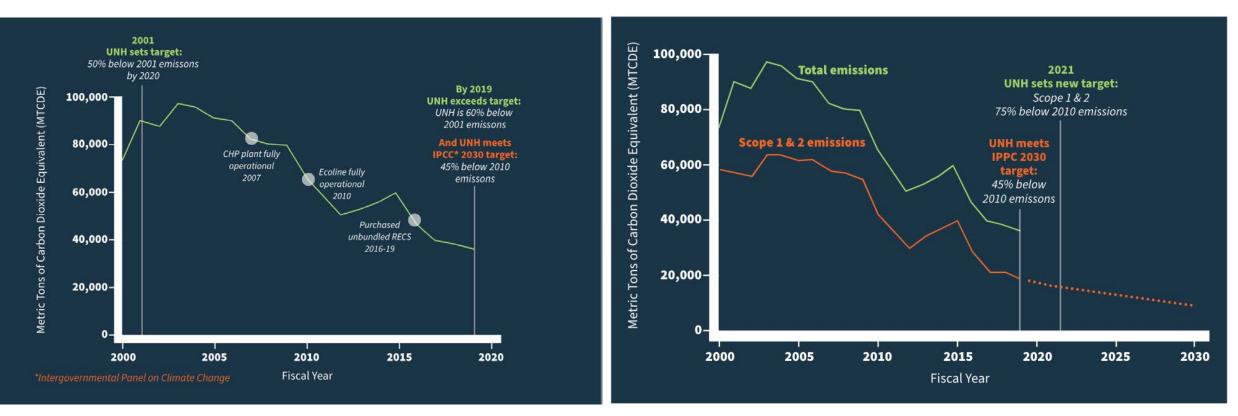

S1 + S2 + S3 Commuting + Scope 3 Business Travel

S1 + S2 Refine S3 calculations; Set S3 Goals by Category

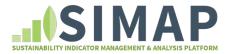

# **Complete Scope 3**

All scope 3 categories

Purchasing data entry

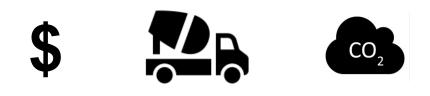

# What does complete scope 3 look like in SIMAP?

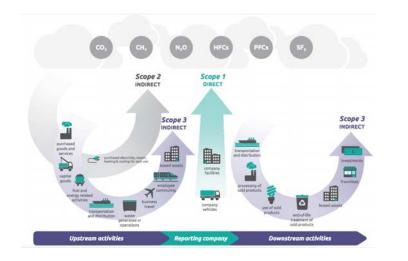

All 15 scope 3 categories are listed in the left panel of the Data Entry tab

Don't worry – the original scope 3 data entry options are still there too! **SCOPE 3** 

1. Purchased goods and services

2. Capital goods

3. Fuel- and energy-related activities

4. Upstream transportation and distribution

5. Waste generated in operations

6. Business travel

7. Commuting

8. Upstream leased assets

9. Downstream transportation and distribution

10. Processing of sold products

11. Use of sold products

<u>12. End-of-life treatment of sold</u> products

13. Downstream leased assets

14. Franchises

15. Investments

All Purchasing Data

Data Entry tab: https://unhsimap.org/cmap/data-entry

# Scope 3 Mapping

# This table shows the data entry options for each scope 3 category

| Scope 3 category                            | Data entry options                                  | Data entry<br>units | New to<br>SIMAP? | Required for Second<br>Nature signatories?   |
|---------------------------------------------|-----------------------------------------------------|---------------------|------------------|----------------------------------------------|
| 1. Purchased goods and services             | Purchasing data                                     | US Dollars          | Yes              | Optional                                     |
|                                             | Food data (weight)                                  | Weight              | No               | Optional                                     |
|                                             | <u>Paper data (weight)</u>                          | Weight              | No               | Optional                                     |
| 2. Capital goods                            | Purchasing data                                     | US Dollars          | Yes              | Optional                                     |
| 3. Fuel- and energy-related activities      | Purchasing data                                     | US Dollars          | Yes              | Optional                                     |
| activities                                  | T&D losses (built in)*                              | n/a                 | No               | Optional                                     |
|                                             | Scope 1 stationary FERA<br>emissions (built in)*    | n/a                 | Yes              | Optional                                     |
| 4. Upstream transportation and distribution | Purchasing data                                     | US Dollars          | Yes              | Optional                                     |
| 5. Waste generated in operations            | Waste & wastewater                                  | Volume and weight   | No               | Optional                                     |
|                                             | Purchasing data                                     | US Dollars          | Yes              | Optional                                     |
| <u>6. Business travel</u>                   | <u>Business travel &amp; study</u><br><u>abroad</u> | Distance            | No               | Yes - air travel paid for by the institution |
|                                             | Purchasing data                                     | US Dollars          | Yes              | Optional                                     |
| 7. Employee commuting                       | Commuting                                           | Distance            | No               | Yes - faculty, staff,<br>and commuting       |
|                                             | <u>Student travel to/from</u><br><u>home</u>        | Distance            | No               | Optional                                     |
|                                             | Purchasing data                                     | US Dollars          | Yes              | Optional                                     |

https://unhsimap.org/cmap/resources/scope3-mapping

# Scope 3: Data types hierarchy

|                                                                                             | Average data                                                                     | Supplier-specific                                                                                                |
|---------------------------------------------------------------------------------------------|----------------------------------------------------------------------------------|----------------------------------------------------------------------------------------------------|
| 1. Purchasing data                                                                          | 2. Distance / weight / volume                                                    | 3. From the source                                                                                               |
| Activity Data: <u>\$</u> per<br>sector/commodity<br>Emissions Factors:<br>EPA EEIO database | Activity Data: miles/lb/gal per<br>category<br>Emissions Factors: National, LCAs | Activity Data – emissions data from the<br>source, such as suppliers, for their S1-S3<br>Emissions Factors – N/A |
|                                                                                             |                                                                                  |                                                                                                    |
|                                                                                             | Hybrid Data Set                                                                  |                                                                                                    |
|                                                                                             | Increasing granularity                                                           |                                                                                                    |

Increasing difficulty for data collection

# **Content page for each scope 3 category**

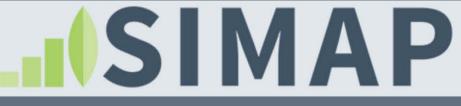

My account Log out

SUSTAINABILITY INDICATOR MANAGEMENT & ANALYSIS PLATFORM

| IOME 1. ACCOUNT 2. DATA ENTRY 3. RESULTS REPORTS DATA MGMT ABOUT RESOURCES PUBLIC REPORTING |
|---------------------------------------------------------------------------------------------|
|---------------------------------------------------------------------------------------------|

#### **SCOPE 1**

#### Stationary Fuels -

```
Cogen Efficiencies and
Outputs
```

**Transport Fuels** 

Fertilizer

**Animals** 

**Refrigerants & Chemicals** 

**SCOPE 2** 

**Utility Consumption** 

Renewable Energy

**SCOPE 3** 

1. Purchased goods and

## **1.** Purchased goods and services

Select one of the buttons below to enter your scope 3 category 1 data. There are three options: Purchasing data (dollars or MT eCO2), food data (weight), and paper data (weight).

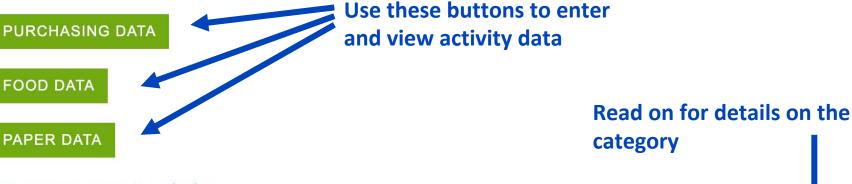

#### Upstream scope 3 emissions

| Category                           | Category description                                                                                                    | Minimum boundary                                                                                    |
|------------------------------------|----------------------------------------------------------------------------------------------------|----------------------------------------------------------------------------------------------------|
| 1. Purchased goods<br>and services | <ul> <li>Extraction, production, and<br/>transportation of goods and services<br/>purchased or acquired by the<br/>reporting company in the reporting<br/>year, not otherwise included in</li> </ul> | <ul> <li>All upstream (cradle-to-gate)<br/>emissions of purchased goods and<br/>services</li> </ul> |

# **Content page for each scope 3 category**

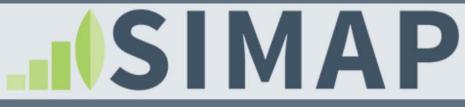

My account Log out

SUSTAINABILITY INDICATOR MANAGEMENT & ANALYSIS PLATFORM

| E 1. ACCOUNT 2. DATA ENTRY 3. RESULTS REPORTS DATA MGMT ABOUT RESOURCES PUBLIC REPO |
|-------------------------------------------------------------------------------------|
|-------------------------------------------------------------------------------------|

#### **SCOPE 1**

#### Stationary Fuels -

Cogen Efficiencies and Outputs

Transport Fuels

**Fertilizer** 

**Animals** 

**Refrigerants & Chemicals** 

**SCOPE 2** 

**Utility Consumption** 

**Renewable Energy** 

**SCOPE 3** 

#### 1. Purchased goods and

## 6. Business travel

Select one of the buttons below to enter your scope 3 category 6 data. There are two options: Business travel & study abroad (distance traveled), and Purchasing data (dollars or MT eCO2).

**BUSINESS TRAVEL & STUDY ABROAD** 

Air travel paid for by the institution is required for Second Nature signatories

#### PURCHASING DATA

#### Upstream scope 3 emissions

| Category           | Category description                                                                                                    | Minimum boundary                                                                                                    |
|--------------------|----------------------------------------------------------------------------------------------------|----------------------------------------------------------------------------------------------------|
| 6. Business travel | <ul> <li>Transportation of employees for<br/>business-related activities during<br/>the reporting year (in vehicles<br/>not owned or operated by the<br/>reporting company)</li> </ul> | <ul> <li>The scope 1 and scope 2 emissions of transportation carriers that occur during use of vehicles (e.g., from energy use)</li> <li>Optional: The life cycle emissions associated with manufacturing vehicles or infrastructure</li> </ul> |

# **Content page for each scope 3 category**

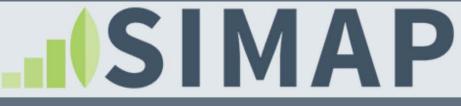

My account Log out

SUSTAINABILITY INDICATOR MANAGEMENT & ANALYSIS PLATFORM

| ABOUT RESOURCES PUBLIC REPORTING | ABOUT | DATA MGMT | REPORTS | 3. RESULTS | 2. DATA ENTRY | 1. ACCOUNT | HOME |
|----------------------------------|-------|-----------|---------|------------|---------------|------------|------|
|----------------------------------|-------|-----------|---------|------------|---------------|------------|------|

#### **Scope 3: Business Travel & Study Abroad**

#### **SCOPE 1**

Stationary Fuels -

Cogen Efficiencies and Outputs

**Transport Fuels** 

**Fertilizer** 

Animals

**Refrigerants & Chemicals** 

**SCOPE 2** 

**Utility Consumption** 

**Renewable Energy** 

**SCOPE 3** 

1. Purchased goods and

| Filter by start date >= YYYY-MM-             | -DD Filter by | end date <= YYYY-MM-DD | Filter by source | Filter by ca            |
|----------------------------------------------|---------------|------------------------|------------------|-------------------------|
|                                              |               |                        | - Any -          | → Main Ca<br>□ Californ |
|                                              |               |                        |                  | Example     New Yo      |
|                                              |               |                        |                  | Pennsyl                 |
|                                              |               |                        |                  | 🗌 UNH La                |
|                                              |               |                        |                  | UNH La                  |
| Filter by tags                               | Items per pa  | age                    |                  |                         |
| Filter by tags<br>- All -<br>Physical Spaces | Items per pa  | age                    |                  |                         |

#### Click column headers to change sorting.

ENTER DATA

| Start Date | End Date   | Campus     | Tags | Category | Source          | Label                            | Quantity     | Unit      | Confidence | Action        |
|------------|------------|------------|------|----------|-----------------|----------------------------------|--------------|-----------|------------|---------------|
| 2020-07-01 | 2021-06-30 | Main       |      | Air      | Faculty / Staff | Faculty / Staff 2021 PLACEHOLDER | 1,218,600.00 | US dollar | Medium     | Edit   Delete |
| 2019-07-01 | 2020-06-30 | Main       |      | Air      | Faculty / Staff | Faculty / Staff 2020 PLACEHOLDER | 1,218,600.00 | US dollar | Medium     | Edit   Delete |
| 2018-07-01 | 2019-06-30 | Washington |      | Air      | Faculty / Staff | Faculty / Staff 2019             | 15,856.00    | US dollar | Medium     | Edit   Delete |
| 2018-07-01 | 2019-06-30 | Main       |      | Air      | Faculty / Staff | Faculty / Staff 2019             | 1,720,344.00 | US dollar | Medium     | Edit   Delete |
| 2017-07-01 | 2018-06-30 | Main       |      | Air      | Faculty / Staff | Faculty / Staff 2018             | 2,088,550.12 | US dollar | Medium     | Edit   Delete |

# Scope 3: Purchasing data in SIMAP

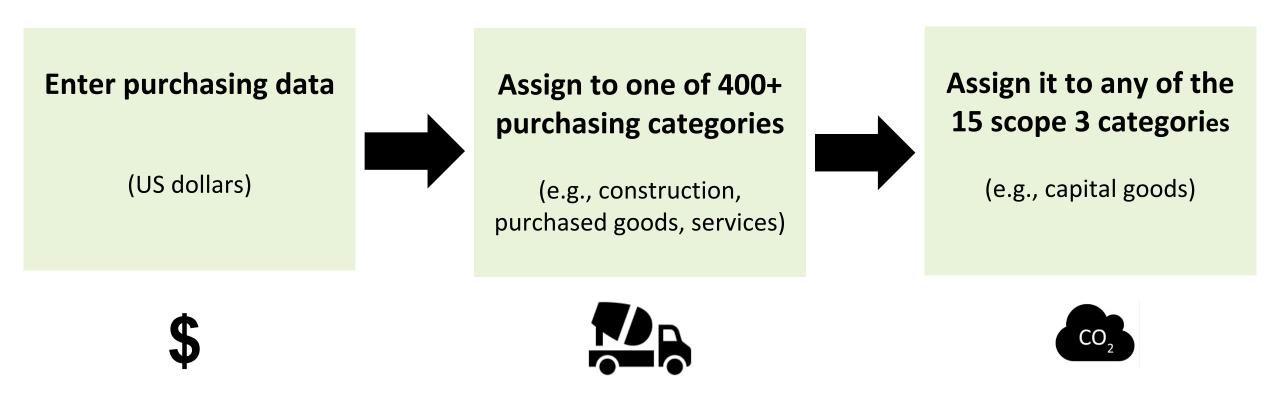

This new option is a great way to estimate the order of magnitude of your complete scope 3 emissions

Purchasing data emissions factors source: EPA EEIO spend-based data set e

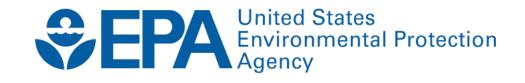

# US Environmentally-Extended Input-Output (USEEIO) Models

"USEEIO melds data on economic transactions between 389 industry sectors with a wealth of environmental information, including data on land, water, energy and mineral use, air pollution, nutrients, and toxics." -EPA

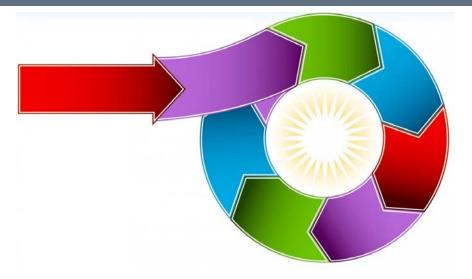

"Input-output (IO) economic models look beyond the initial impact of new spending to capture increased economic activities, including direct, indirect, and induced spending. EPA-developed USEEIO models bridge the gap between traditional IO calculations, sustainability, and environmental decision-making." -EPA

# Purchasing data categories available in SIMAP

## 60 Summary Categories:

## **400+ Detailed Categories:**

- Accommodation
- Administrative and support services
- Air transportation
- Ambulatory health care services
- Amusements, gambling, and recreation industries
- Apparel and leather and applied products
- Broadcasting and telecommunications
- Chemical products
- Computer and electronic products
- Computer systems design and related services
- Construction

...

#### **Construction Summary Category:**

- Average
- Nonresidential maintenance and repair
- Residential maintenance and repair
- Health care structures
- Manufacturing structures
- Power and communication structures
- Educational and vocational structures
- Commercial structures, including farm structures
- Transportation structures and highways and streets
- Other nonresidential structures

•

. . .

See a table with all purchasing data categories here: <u>https://unhsimap.org/cmap/resources/purchasing-categories</u>

# How to enter your purchasing data

## **Purchasing data processing**

- Collect your data set by spend category in US dollars and/or MT eCO2
- 2. Map to the most similar purchasing data summary category
- 3. Then identify the best **detailed category**
- 4. Assign to a scope 3 category

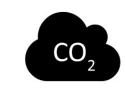

## An example:

- 1. **\$10,000** spent on cement for construction
- 2. Summary category: Nonmetallic mineral products
- 3. Detailed category: Cement
- 4. Scope 3 category: Capital goods (2)

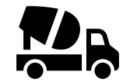

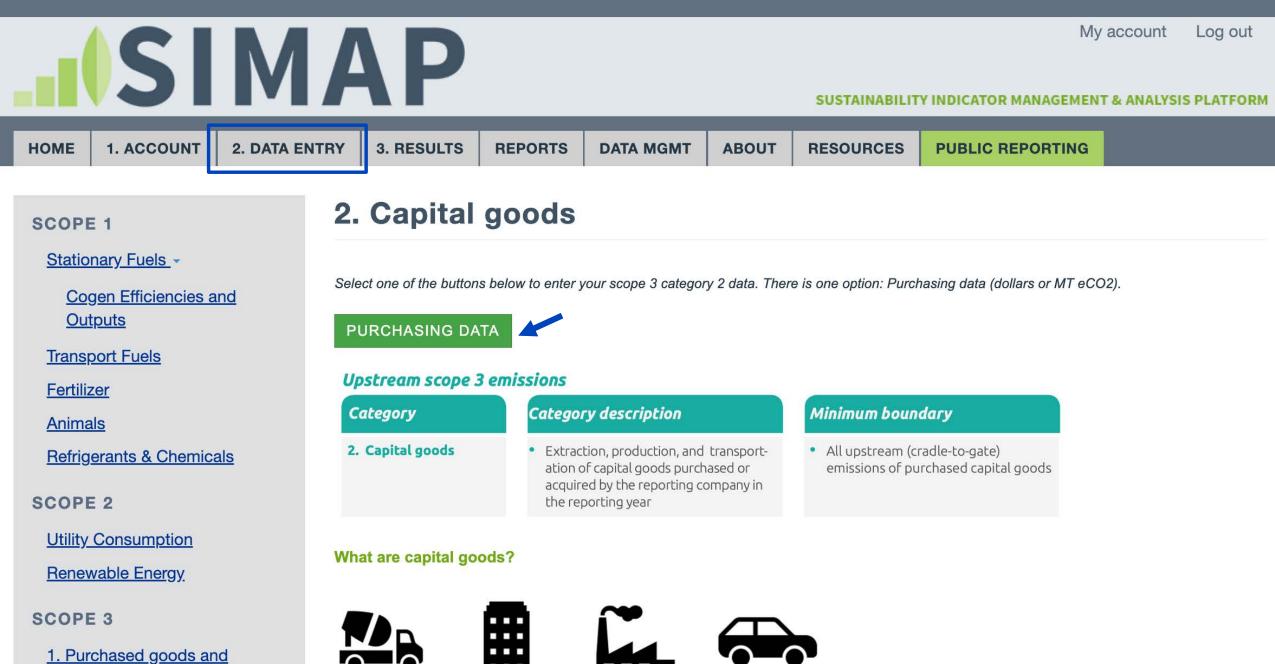

|                                                         | ΛD                                                                                                    |                                |                  | Mya                  | account    | Log out    |
|---------------------------------------------------------|----------------------------------------------------------------------------------------------------|--------------------------------|------------------|----------------------|------------|------------|
|                                                         | AP                                                                                                    |                                | SUSTAINABILITY   | INDICATOR MANAGEMENT | & ANALYSIS | S PLATFORM |
| HOME 1. ACCOUNT 2. DATA ENTR                            | RY 3. RESULTS REPORTS                                                                                                    | DATA MGMT ABOUT                | RESOURCES        | PUBLIC REPORTING     |            |            |
| SCOPE 1                                                 | 2. Capital goods                                                                                                    |                                |                  |                      |            |            |
| Stationary Fuels -<br>Cogen Efficiencies and<br>Outputs | ENTER DATA                                                                                                    | ilter by end date <= YYYY-MM-D | DD               |                      |            |            |
| Transport Fuels                                         |                                                                                                    |                                |                  |                      |            |            |
|                                                         | Filter by source                                                                                                    |                                |                  |                      |            |            |
| Animals                                                 | - Any -                                                                                                    |                                |                  |                      |            | ~          |
| Refrigerants & Chemicals                                | Filter by campus Filter by tags                                                                                                    | Items per                      | page             |                      |            |            |
| SCOPE 2<br>Utility Consumption                          | <ul> <li>Main Campus</li> <li>California</li> <li>Example Campus</li> <li>New York</li> <li>Pennsylvania</li> <li>- All -</li> <li>Physical Space</li> <li>Athletic</li> <li>Dining</li> </ul> | es 20                          | ✓ <b>▼</b> FILTE | R                    |            |            |
| Renewable Energy<br>SCOPE 3                             | <ul> <li>UNH Law</li> <li>Washington</li> </ul>                                                                                                    |                                |                  |                      |            |            |

1. Purchased goods and

|                                   |                                                                                                    | Log out  |  |  |  |  |  |
|-----------------------------------|----------------------------------------------------------------------------------------------------|----------|--|--|--|--|--|
|                                   |                                                                                                    |          |  |  |  |  |  |
|                                   | SUSTAINABILITY INDICATOR MANAGEMENT & ANALYSIS P                                                                                                    | PLATFORM |  |  |  |  |  |
| HOME 1. ACCOUNT 2. DATA EN        | NTRY 3. RESULTS REPORTS DATA MGMT ABOUT RESOURCES PUBLIC REPORTING                                                                                           |          |  |  |  |  |  |
|                                   |                                                                                                    |          |  |  |  |  |  |
|                                   | Add Duushaaling Data                                                                                                    |          |  |  |  |  |  |
| SCOPE 1                           | Add Purchasing Data                                                                                                    |          |  |  |  |  |  |
| Stationary Fuels -                |                                                                                                    |          |  |  |  |  |  |
|                                   | Home / Purchasing Data / Add                                                                                                    |          |  |  |  |  |  |
| Cogen Efficiencies and<br>Outputs |                                                                                                    |          |  |  |  |  |  |
| Outputs                           | Campus *                                                                                                    |          |  |  |  |  |  |
| Transport Fuels                   | Main Campus                                                                                                    |          |  |  |  |  |  |
| Fertilizer                        | Filter sources by sub-category                                                                                                    |          |  |  |  |  |  |
| Animals                           | Nonmetallic mineral products                                                                                                    |          |  |  |  |  |  |
| Refrigerants & Chemicals          |                                                                                                    |          |  |  |  |  |  |
|                                   | Source *                                                                                                    |          |  |  |  |  |  |
| SCOPE 2                           | ✓ Select source                                                                                                    | 1        |  |  |  |  |  |
| Utility Consumption               | Purchasing Data: Nonmetallic mineral products: Abrasive products                                                                                             |          |  |  |  |  |  |
|                                   | Purchasing Data: Nonmetallic mineral products: Average                                                                                                    |          |  |  |  |  |  |
| Renewable Energy                  | Purchasing Data: Nonmetallic mineral products: Cement         Purchasing Data: Nonmetallic mineral products: Clay and ceramic products                       | í        |  |  |  |  |  |
| SCOPE 3                           | Purchasing Data: Nonmetallic mineral products: Clay and ceramic products<br>Purchasing Data: Nonmetallic mineral products: Concrete pipe, bricks, and blocks |          |  |  |  |  |  |
| 000120                            | Purchasing Data: Nonmetallic mineral products: Cut stone and stone products                                                                                  |          |  |  |  |  |  |
| 1. Purchased goods and            | Durchasing Data: Nanmatallia minanal avaduata: Class and alass meduata                                                                                       |          |  |  |  |  |  |

|                            |                                                       |                     |                           |                  |                      | N                                | y account   | Log out     |
|----------------------------|-------------------------------------------------------|---------------------|---------------------------|------------------|----------------------|----------------------------------|-------------|-------------|
|                            | AP                                                    |                     |                           |                  | SUSTAINABILIT        | Y INDICATOR MANAGEME             | NT & ANALYS | IS PLATFORM |
| HOME 1. ACCOUNT 2. DATA EN | ITRY 3. RESULTS                                       | REPORTS             | DATA MGMT                 | ABOUT            | RESOURCES            | PUBLIC REPORTING                 |             |             |
|                            |                                                       |                     |                           |                  |                      |                                  |             |             |
| SCOPE 1                    | Source *                                              |                     |                           |                  |                      |                                  |             |             |
| Stationary Fuels -         | Purchasing Data: Nonmetallic mineral products: Cement |                     |                           |                  |                      |                                  | ~           |             |
| Cogen Efficiencies and     | Scope 3 Category *                                    |                     |                           |                  |                      |                                  |             |             |
| Outputs                    | 2. Capital goods                                      |                     |                           |                  |                      |                                  |             | ~           |
| Transport Fuels            | Date Range *                                          |                     |                           |                  |                      |                                  |             |             |
| <u>Fertilizer</u>          | 2019-07-01                                            | 2020-06             | -30                       |                  |                      |                                  |             |             |
| Animals                    | E.g., 2023-03-21                                      | E.g., 2023-0        | 3-21                      |                  |                      |                                  |             |             |
| Refrigerants & Chemicals   | Label *                                               |                     |                           |                  |                      |                                  |             |             |
| SCOPE 2                    | Nonmetallic mineral p                                 | products: Cement    | 2020                      |                  |                      |                                  |             |             |
| Utility Consumption        | For your own reference. De                            | fault provided upon | source selection. Feel fr | ee to change it. |                      |                                  |             |             |
| Renewable Energy           | Unit *                                                |                     |                           | Quantity *       |                      |                                  |             |             |
| <u>Honowabio Enorgy</u>    | US dollar v                                           |                     |                           | 10000            |                      |                                  |             |             |
| SCOPE 3                    |                                                       |                     |                           |                  | Please enter numbers | without thousandth place separat | ors.        |             |

1. Purchased goods and

Other common purchasing data examples for scope 3 categories

## **Upstream**

### 1. Purchased goods & services

Food, office supplies, consumable goods

## 2. Capital goods

Construction, vehicles, furniture, assets

## 5. Waste generated in operations

Solid waste, wastewater

## 6. Business travel

Air travel, train travel

## 8. Upstream leased assets

Utilities (if using financial control)

## **Downstream**

## **13. Downstream leased assets** Utilities (if using operational control)

**15. Investments** *Endowment* 

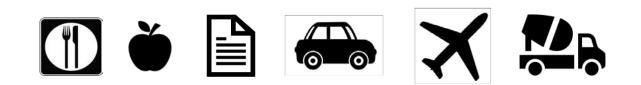

# When to use purchasing data

## If I have a data in both dollars and weight/volume/distance, which should I use?

- Better to use weight/volume/distance data because it better reflects the actual emissions <u>IF it is also comprehensive</u>
- Purchasing data can provide an order-ofmagnitude estimate
- Use this to identify key categories and then dig in further

## Important notes about entering purchasing data

- Avoid double-counting: Be sure to only enter an activity data set one place in.
- **Consider uncertainty**: Inherent due to the significant range of prices across time and across locations for the same product.

See this page for more purchasing data guidance: <u>https://unhsimap.org/cmap/resources/purchasing-data-entry</u>

# New scope 3 category in SIMAP:

# FERA (Fuel- and Energy-Related Activities)

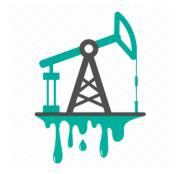

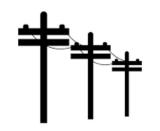

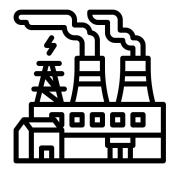

# Fuel- and energy-related activities (3)

Emissions related to the production of fuels and energy purchased and consumed by the reporting company that are not included in scope 1 or scope 2

This category includes emissions from four activities

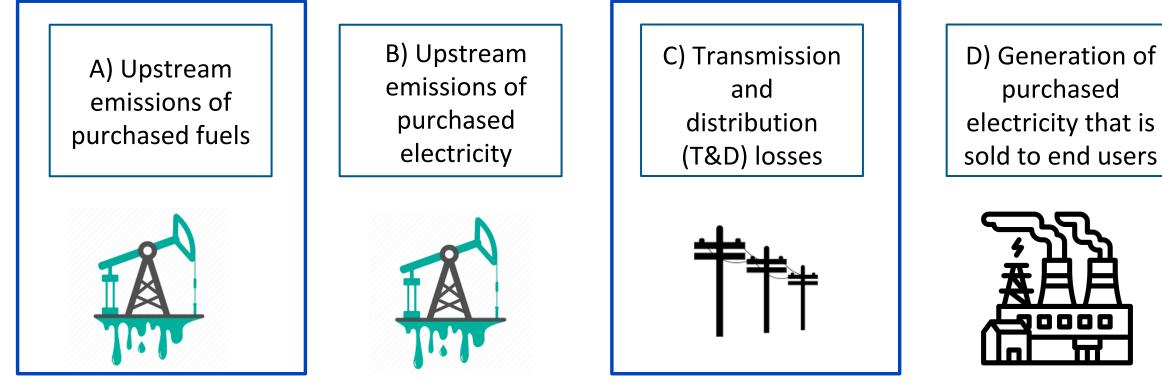

In SIMAP (stationary sources)

In SIMAP

Fuel- and energy-related activities (3A): Upstream emissions from purchased fuel oil

## **System Boundaries**

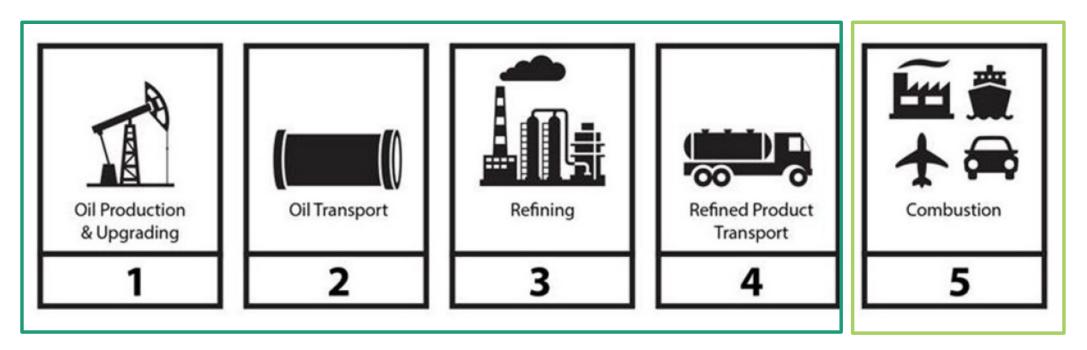

Scope 3 Upstream Emissions across supply chain Scope 1 Direct combustion emissions

# **New FERA categories in SIMAP**

## **Stationary sources:**

- Natural gas
- Fuel oil: Distillate oil and residual oil
- Coal
- Solar electric
- Wind

## How large are these categories?

- Scope 3 FERA emissions are about ~25%
   of the scope 1 sources
- This can be significant and is often several thousand MTCDE

### SIMAP defaults to a US average for each of these sources

However, we have more location-specific factors for customization...

# How to customize your FERA emission factors

- Visit the SIMAP page on each source from the Data Entry tab > FERA page
- 2. Identify your region's custom factor by source
- 3. Enter your custom factor on the Data Entry tab > Emission factors page by navigating to scope 1, the stationary source (e.g., natural gas), and the relevant FERA emissions factor

#### Natural gas upstream emissions intensity:

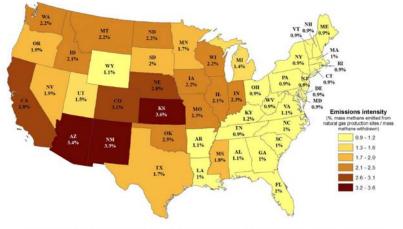

Figure 3. Estimated consumption-normalized production-stage methane emissions for natural gas consumed in each state.

#### Solar irradiance for solar panel efficiency:

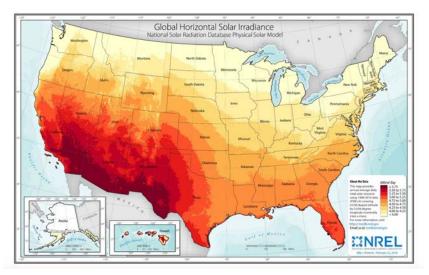

# **Emissions factors**

2022 version of emission factors

New food factors

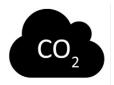

eCO2 emission factors now calculated in SIMAP

# 2022 version of emission factors

#### **General:**

Updated to current emission factors from US GHG Inventory

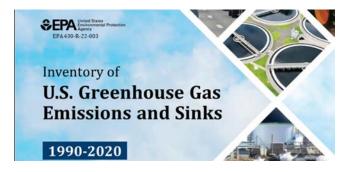

### Scope 2:

- Location-based: eGrid 2020
- Market-based: Green-e 2020

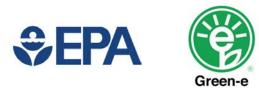

### Air travel:

- High CO2 emissions factor in 2020 and 2021 due to low ridership
- CH4 now set to 0 across all years

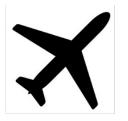

### **Food factors:**

• Updated to Poore & Nemecek 2018

Food carbon footprint: New weight-based calculations

# Reducing food's environmental impacts through producers and consumers

J. POORE D AND T. NEMECEK D Authors Info & Affiliations

SCIENCE • 1 Jun 2018 • Vol 360, Issue 6392 • pp. 987-992 • DOI: 10.1126/science.aaq0216

- Aligns with WRI's Cool Food Pledge and latest science
- Expect your weight-based food results to increase by ~30% for two reasons:
  - Increased beef emissions factor
  - Broader system bounds includes food waste
- In a future update: More food categories

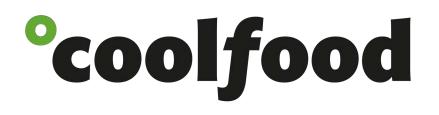

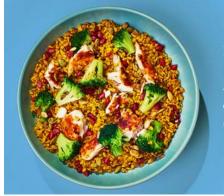

Making 3.5 billion meals a year more climatefriendly

## eCO2 emission factors calculated in SIMAP

|                                                     | AP                                                                                                    |                |                                              |       | SUSTAINAI         | BILITY INDICATOR MANAGE   | My account          | Log out       |
|-----------------------------------------------------|----------------------------------------------------------------------------------------------------|----------------|----------------------------------------------|-------|-------------------|---------------------------|---------------------|---------------|
| HOME 1. ACCOUNT 2. DATA ENTR                        | Y 3. RESULTS                                                                                                    | REPORTS        | DATA MGMT                                    | ABOUT | RESOURCES         | PUBLIC REPORTING          |                     |               |
|                                                     | Emissio                                                                                                    | n Factor       | rs                                           |       |                   |                           |                     |               |
|                                                     | Home / Emis                                                                                                    | sion Factors   |                                              |       |                   |                           |                     |               |
| CALCULATION FACTORS                                 | a ser a server a server server a server server server server server server server server server server server s |                | sions to activity da<br>el of fossil fuel co |       | of a standard rat | e of emissions per unit o | f activity (e.g., g | grams of      |
| Customized Emission Factors                         | 3                                                                                                    |                |                                              |       |                   |                           | ~                   |               |
| Utility Emission Factors<br>Food Conversion Factors | Filter sources by sub-category                                                                                  |                |                                              |       |                   |                           |                     |               |
| Global Warming Potential                            | Commuting: Staff Commuting                                                                                      |                |                                              |       |                   |                           |                     | ~             |
| Scope 3 Factors                                     | Source * Commuting: Staff Commuting: Automobile                                                                 |                |                                              |       |                   |                           | ~                   |               |
| Unit Conversions                                    |                                                                                                    |                |                                              |       |                   |                           |                     |               |
|                                                     | Emission Type * eCO2                                                                                            |                |                                              |       |                   |                           |                     | ~             |
|                                                     |                                                                                                    |                |                                              |       |                   |                           |                     |               |
| 1                                                   | Year Defau                                                                                                    | ılt            | Unit                                         |       |                   | Custom                    |                     | Version: 2022 |
|                                                     | <b>1990</b> 0.43775                                                                                             | 664405 kilogra | m eCO2 / vehicle mil                         | e     |                   |                           |                     |               |
|                                                     | <b>1991</b> 0.4213                                                                                              | 11595 kilogra  | m eCO2 / vehicle mil                         | e     |                   |                           |                     |               |
|                                                     | <b>1992</b> 0.42552                                                                                             | 89105 kilogra  | m eCO2 / vehicle mil                         | e     |                   |                           |                     |               |

Go to the Data Entry tab > Emission factors page

Select sources from the dropdowns and eCO2

SIMAP will calculate and display your custom eCO2 emission factors

Can also be exported on Data Mgmt > Export Data

# **Updated graphs**

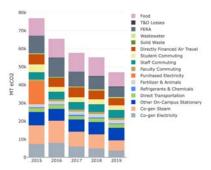

New graph: Categories (GHG Protocol)

New customized report (coming soon)

Updated color scheme

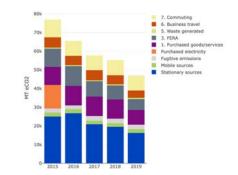

### Two categories graphs available on Results tab:

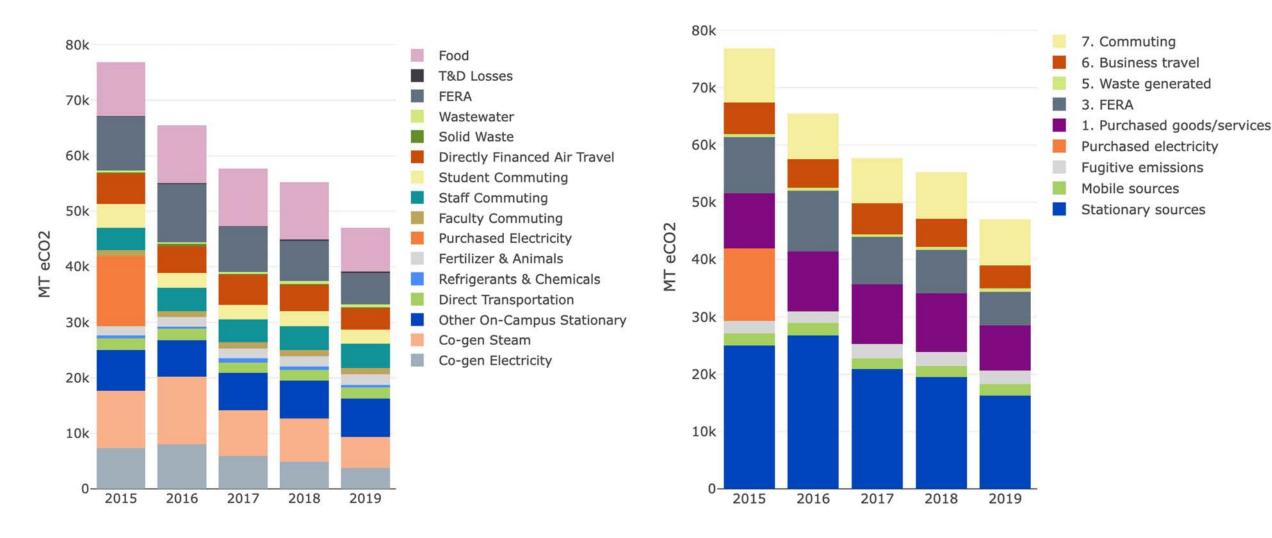

#### Categories Graph (Higher Ed)

#### **Categories Graph (GHG Protocol)**

# **Customized Report (coming soon)**

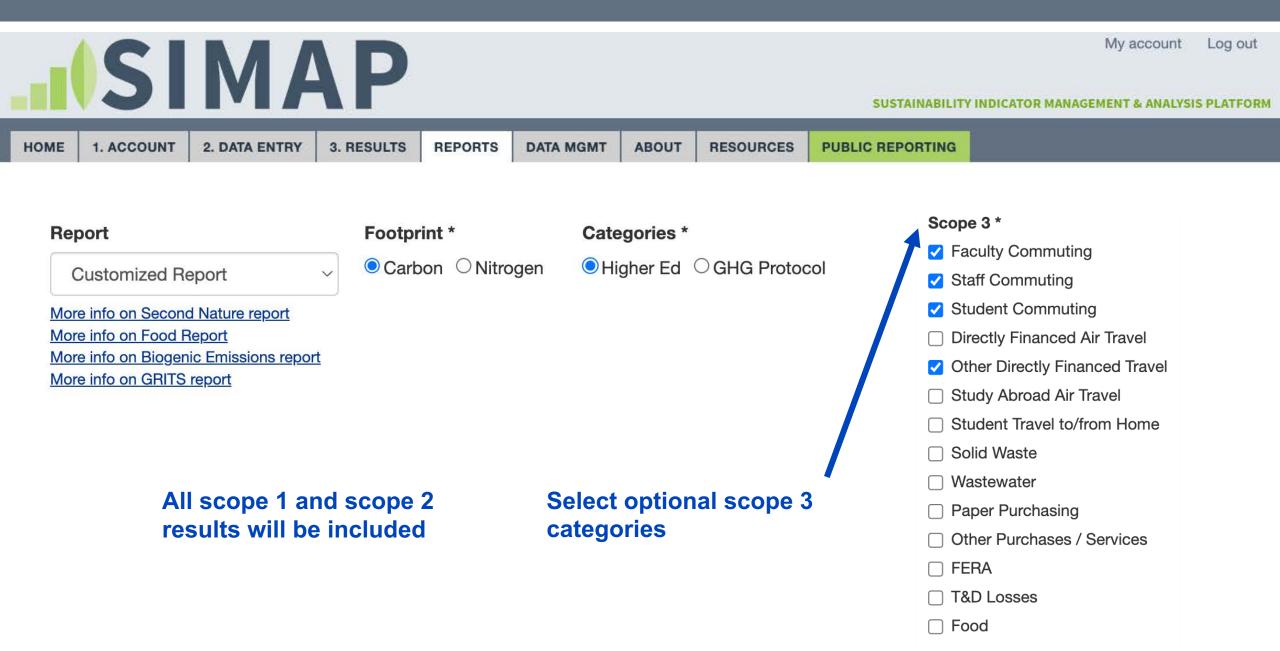

### **Customized Report (coming soon)** *Higher Ed Categories*

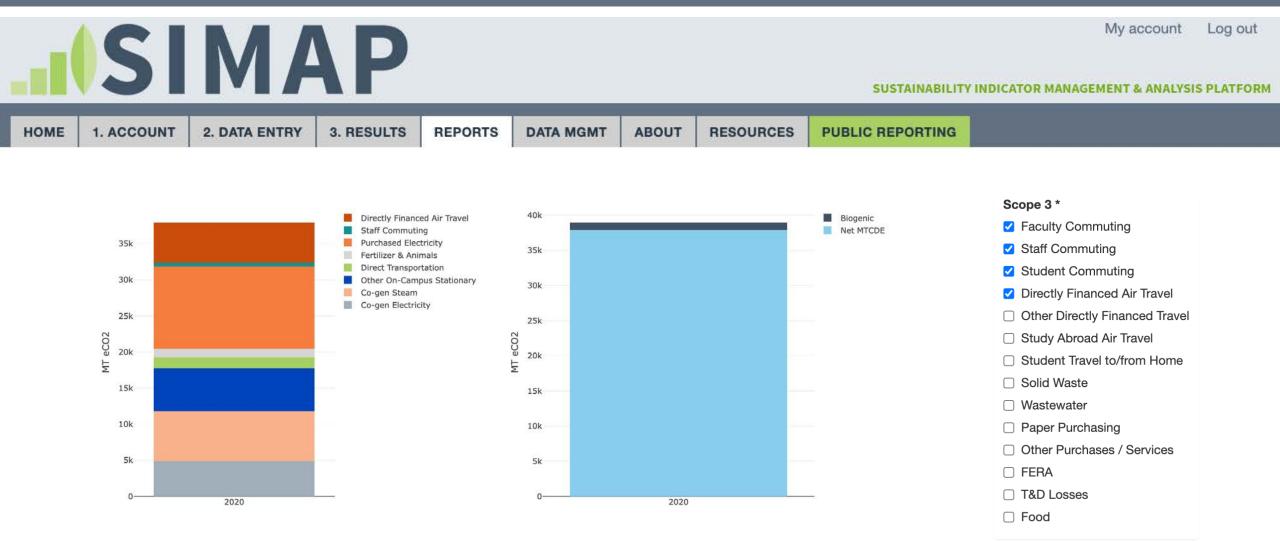

View your net footprint with selected scope 3 categories

Note: Customized report displays all scope 1 and scope 2 categories, but only selected scope 3 categories

### **Customized Report (coming soon)** GHG Protocol Categories

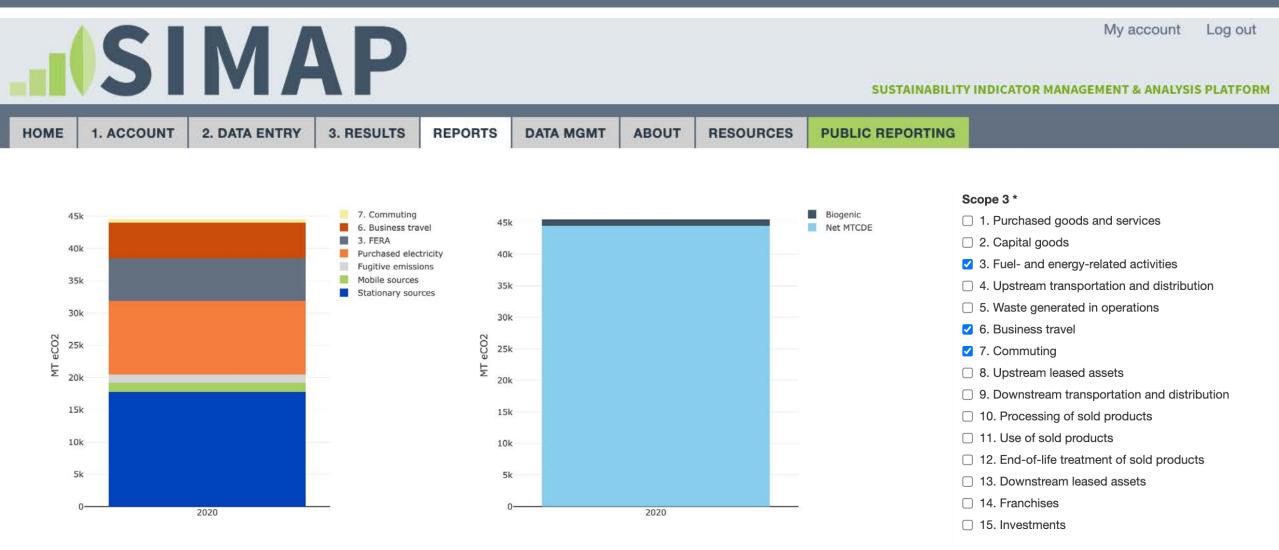

View your net footprint with selected scope 3 categories

Note: Customized report displays all scope 1 and scope 2 categories, but only selected scope 3 categories

# Public Reporting: How to report new categories

### **Two options:**

**1. To continue reporting the same categories:** No action needed! Just be sure to zero out new categories for future imports.

#### 2. To add new categories to reporting:

- Edit individual years, OR
- Delete and re-import years

| INTEL 1. ACCOUNT 2. DATA ENT                                                                                            |                                                                                                    | SUSTAINABILITY INDICATOR MANAGEMENT & ANALYSIS PLATFO                                                                                                    |  |  |  |  |  |
|----------------------------------------------------------------------------------------------------|----------------------------------------------------------------------------------------------------|----------------------------------------------------------------------------------------------------|--|--|--|--|--|
| INSTITUTIONS BY THE                                                                                                    | Public Reporting Home                                                                                                    |                                                                                                    |  |  |  |  |  |
| NUMBERS<br>Reporting Results: 207<br>Commitments: 434<br>Carbon Neutral: 6                                              | Join our SIMAP Public Reporting Office Hours or<br>attend: <u>https://unh.zoom.us//93081695020</u>                                                                                                    | PUBLIC REPORTING HOME EMISSIONS REPORTS COMMITMENTS                                                                                                    |  |  |  |  |  |
| LATEST REPORTS<br>Salisbury University (2022)<br>Ball State University: Ball State<br>University (2022)                 | Welcome to the Public Reporting Module, brought to you by SIMAP and Second Nature!<br>View publicly reported greenhouse gas emission data from colleges and universities via<br><u>Emissions Reports</u> , and see which campuses have made public <u>Commitments</u> to<br>eliminate greenhouse gas emissions. |                                                                                                    |  |  |  |  |  |
| University of Minnesota: <u>Twin Cities</u><br>(2008)<br>Colorado Colleg <u>e (</u> 2022)<br>Syracuse University (2021) | Second Nature                                                                                                    | Interested in reporting your institution's results here? Check out the <b>Public Reporting</b><br>Guidance and Reporting FAQs, or contact our team at simap@unh.edu and<br>reporting@secondnature.org |  |  |  |  |  |

The Public Reporting Module displays self-reported emissions, goals, and reduction progress data from institutions that choose to publicly report it on SIMAP. It is the new official repository of emissions data for signatories to the Carbon and Climate Commitment, who have free Public Reporting Module subscriptions thanks to the partnership between Second Nature and UNHSI.

#### Notes on public reporting:

 New categories are not yet displayed in public reporting graphs • Be sure to have consistent system bounds (i.e., same categories) across all reported years

# Summary

#### The new functionality

- Complete scope 3: Purchasing data entry
- FERA
- Emission factors: 2022 version, food factors, calculated eCO2 factors
- Updated graphs and reports

#### Where to go from here

- Learn about new sources
- Which scope 3 sources are relevant for you?
- Start collecting data
- Make a plan for tracking, reporting, and goal setting for new sources

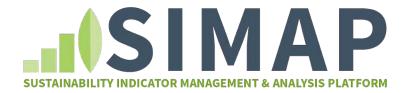

# **Questions?**

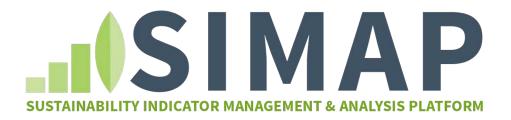

simap@unh.edu

Jennifer.Andrews@unh.edu

Allison.Leach@unh.edu

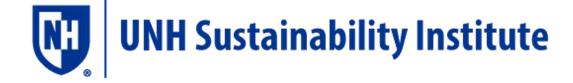